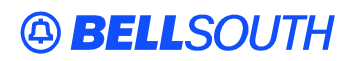

**BellSouth Interconnection Services**  675 West Peachtree Street Atlanta, Georgia 30375

## **Carrier Notification SN91083924**

Date: January 5, 2004

To: Competitive Local Exchange Carriers (CLEC)

Subject: CLECs – (Documentation/Guides) - Update to the BellSouth Local Ordering Handbook (LOH) Version **13.0d** for Telecommunications Industry Forum 9 (TCIF 9) Release 13.0

This is to advise that BellSouth has identified the following documentation defects in the LOH Version **13.0d** for TCIF 9 Release 13.0.

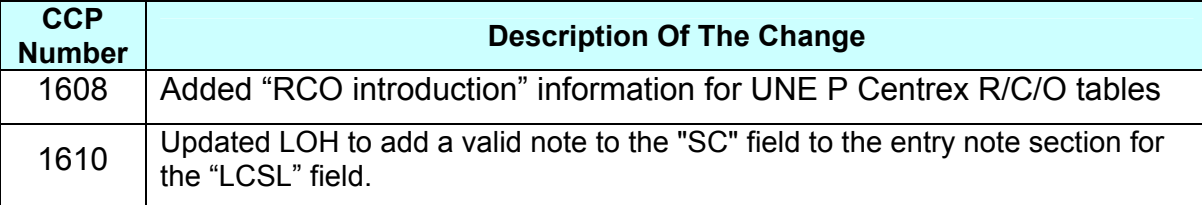

Please refer to the attachments for specific details of the changes listed above.

These changes will be reflected in the next update of the TCIF9 Release 13.0/LOH Version **13.0e** scheduled to be posted February 9, 2004.

A summary of all changes within this document will be listed in the **Summary of Changes Section**.

This update can be found on the BellSouth Interconnection Services' Web site in the Customer Guides Section at:

<http://www.interconnection.bellsouth.com/guides/html/leo.html>

Please contact your BellSouth Local Support Manager with any questions.

Sincerely,

# **ORIGINAL SIGNED BY JERRY HENDRIX**

Jerry Hendrix – Assistant Vice President BellSouth Interconnection Services

**Attachments** 

# **CCP 1608 Attachment Listed Below**

# 13.0

## UNE P Centrex

## **Overview For UNE P Centrex**

This overview contains important information applicable to the following REQTYP M UNE P Centrex Product:

- UNE PCentrex<sup>®</sup>
- UNE P Centrex, is a Measured rate service.

**Telephone Number Assignment:** Telephone numbers for these products are assigned to the Centrex, Common Block by CTX name, therefore telephone numbers may *not* be obtained from ATLAS. Telephone numbers inadvertently assigned from ATLAS by the CLEC may result in a clarification on or before the due date. Telephone numbers are not guaranteed until installed and working. **To obtain telephone number assigned to common block - contact your Local Support Manager (LSM)** .

#### **CAUTION**

UNE P Centrex, may not be shared between service providers, therefore Partial Migration of service is allowed only when the following criteria is met:

When a CLEC submits a request for initial and subsequent Partial Migration ACT= P, Q on Centrex, services, the ports being migrated must change, the CLEC may not share a UNE P Centrex, account with another service provider. The CLEC may choose to partial migrate to one of the following options:

- The CLEC may request a new UNE P Centrex.
- The CLEC may request to partial migrate the ports to an existing UNE P Centrex system provided the ports will migrate to a UNE P Centrex system that is already billed to the CLEC.
- The CLEC may request to partial migrate the service and change to a different type of service (e.g., the ports may change to 1FB).

#### **CAUTION**

CLECs must provide all USOCs and FIDs associated with provisioning the UNE PCentrex ports on Subsequent Service order activity i.e. CTX, CAT, SFG, DPG,CFNB, CFND etc.).

When all ports at the service address (SA) main location of a UNE P Centrex, BellSouth® Centrex®, ESSX®, and/or MultiServ®/MultiServ PLUS® account are being

 Attachment SN91083924

disconnected or moved this will result in a complete move of the system (T) order. In the event all the lines at the main location are to be disconnected, the CLEC must advise BellSouth® of the new main telephone number, and the new main location service address (SA). The new main telephone number must be working at the new main address. This information may be indicated in the remarks section of the LSR.

Generally CLECs do not need additional technical direction or assistance when ordering UNE P Centrex services, however if additional technical direction and assistance is required the CLEC should contact their Local Support Manager (LSM).

If UNE P Centrex has the Customer Control feature, a Customer Control Initialization form must be completed and sent to the LCSC along with the Switch As Is / Switch As Specified / **or** Switch With PIC Change / Freeze order request.

On complex services UNE P Centrex with Customer Control features,

- when the end user and/or CLEC uses this feature to make a line or feature change a referral will be sent to the LCSC.
- When the LCSC determines that a service order is needed to change customer service records (i.e., telephone number swaps) the referral will be treated as an LSR to make changes and a service order will be generated.
- The CLEC is responsible for initiating a service order to correct any information pertaining to the Company's Published Directory Listings that changes as a result of a Customer Control TN swap.
- The CLEC will receive a FOC, and a unique PON will be assigned indicating the change was generated due to Customer Control referral.

## **Description**

The unbundled loop/port combination UNE-P Centrex as developed consists of all necessary UNE elements when ordered will provide CLECs an end-to-end voice grade service for their end-users. The basic UNE elements associated with a single UNE-P Centrex are as follows:

- UNE Loop- a 2 Wire Voice Grade non-design loop from the CLECs end user customer NID to the BellSouth local serving central office. In some instances where the CLEC's end user customer location is served from a different wire center than the Centrex Common block Serving Wire Center a 2 Wire Voice Grade Design Loop will be utilized.
- 2-Wire Voice Grade port (Centrex): There is one associated BellSouth Centrex Switch port for each 2 Wire Voice Grade Loop. Each 2-Wire Voice grade port (Centrex) provides access to the Centrex features. Features available to each station vary depending on the type of switch in the serving central office. The

 Attachment SN91083924

availability of features and/or restrictions must be identified at the time of ordering Features inherent to the switch and switch software not currently being used or not purchased by Bellsouth may still be available to the CLEC through the Bona Fide Request (BFR) process.

- A common Block Program: Within the BellSouth Switch the 2-wire voice grade ports (Centrex) are programmed into a common block of numbers which will partition the switch to serve a specific customer and as such share certain inherent Centrex functionalities, capabilities, and features. The Common Block program is also known as the "Common Bock" or the "Centrex Customer Group". The Unbundled Centrex Common Block defines system level parameters giving the Centrex virtually unlimited growth. Common equipment parameters offer the minimum capabilities of the system.
- Network Access Registers: A NAR is associated with access outside of the Centrex system. Each NAR provides a single talking path to the public switched network or a private network. A NAR can be inbound, outbound or combination. All unbundled ports are subject to Unbundled Switching and to Local Interconnection Usage charges. These charges will apply to each port/loop combination of UNE-P Centrex. Consequently, other than to limit access to the Public Switched Network, NARs are on to a necessary network element of UNE-P Centrex. During the conversion process all NARs will be retained as is from the converted BellSouth service. NARs will be zero rated on the CLEC Account. Subsequent, rearrangements, additions, or removal of NARs will incur the appropriate subsequent activity charges (the USOC URECA should be used) per request. New installations can be provisioned with or without NARs at the request of the CLEC.
- UARCX combination NARs (2 Way Measured)
- UAR1X Incoming NARs (1 Way Incoming Measured)
- UAROX Outgoing NARs (1 Way Outward Measured)
- Unbundled Switching and Local Interconnection Usage Charges (URECS). these charges will apply to each port/loop combination of Une-P Centrex.
- Telephone Numbers: Typically, there is a block of telephone numbers that form the common block or core of UNE-P Centrex. Additionally, one telephone number will be utilized for each port/loop combination in UNE-P Centrex. There will be no recurring charges to the CLEC for reserving telephone numbers for UNE-P Centex.
- The UNE-P Centrex will be restricted by the capabilities of the serving Bellsouth Switch.

#### Attachment SN91083924

- In states where the service must already exist on the BellSouth network before conversion, BellSouth will use the same facilities that currentllly serve the end user wherever possible.
- Feature functionality that is defined as "features that are a function of the Switch" will be available to the port at the state ordered rate or by contract negotiation. Feature functionality that is outside of the function of the switch definition have been developed and priced outside the scope of " features that are a function of the Switch".
- The Centrex common block can be provisioned with the proper port to accept/terminate selected ancillary services within the Centrex. These services would be accessed via a dialing code as part of the Centex functionality.

Examples of these services are as follows:

- Tie Lines
- Foreign Exchange Service (FX)
- WATS/800 service
- Voice and Analog Data Private lines
- DS1/High Cap Services
- Centrex Control
- Music and Announcement On Hold
- Station Message Detail Interface (SMDI)

UNE P Centrex service is furnished to subscribers requesting one (1) or more station lines served by the same Central Office Equipment.

#### **A subscribers system may be comprised of the following components:**

- Common Equipment (Required),
- Station Ports (At least 1 is required),
- Network Access Registers (NARs) (optional)
- Additional (Optional) Features.

#### **A subscribers Port may be comprised of the following:**

- Station Port (Required),
- Standard Features billing USOC (Required),
- Selected Standard Features,
- Selected Additional (Optional) Features
- Selectable Additional (Optional) System Feature

## **Ordering Information**

The following chart details which forms are required, conditional, or optional for ordering this product. All forms should be populated as usual except where denoted otherwise in the Critical/Valid Entry Tables per Form section.

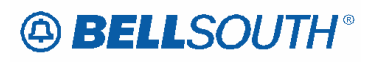

 Attachment SN91083924

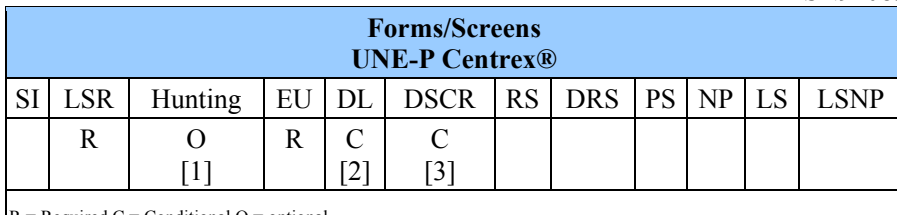

 $R = Required C = Conditional O = optional$ 

[1] Hunting is optional only when ACT is C, T, V, P or Q, otherwise Hunting is prohibited.

[2] DL notes: REQTYP M UNE P Centrex required when ACT = N or T.

[3] DSCR is Required when a listing is a caption, degree of indent, or irregular placement

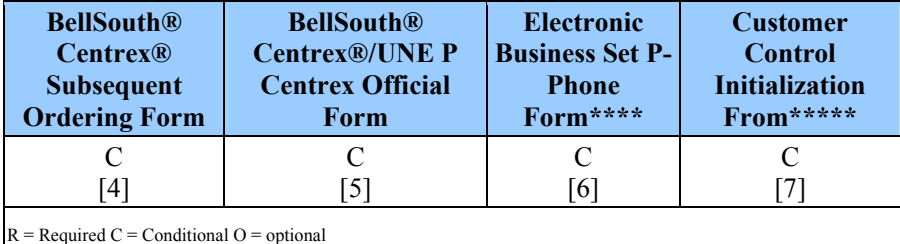

Note [4]: BellSouth® Centrex®/UNE P Centrex Subsequent Ordering form is required when the ACT is C. When certain features are involved (i.e. Trunk side terminations, ACD, Electronic Business Sets etc.) with ACT=C the official Ordering form should be used.

> BellSouth® Centrex®/UNE P Centrex Official Form is required when the ACT is N ,V or T .

The BellSouth® Centrex®/UNE P Centrex Subsequent Ordering form is located on:

www.interconnection.bellsouth.com/forms/html/lec\_form.html

- Note [5]: The BellSouth® Centrex®/UNE P Centrex Official Form is located on www.interconnection.bellsouth.com/forms/html/centrexunep.html
- Note [6]: Electronic business Set P-Phone form is used when the request is for an Electronic Business P-Phone Line when certain features are involved in the conversion (i.e. Trunk side terminations, Electronic Business Sets etc).

Electronic business Set P-Phone form is used when the ACT is C or V,and the request is for an Electronic Business P-Phone Line. Please refer to the

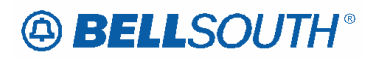

 Attachment SN91083924

BellSouth® P-Phone chapter to obtain the Electronic Business Set Key Sheets and Additional Module form.

Note [7]: Customer Control Initialization Form is required when the customer has Centrex Control, and the ACT=V.

### **Completing the LSR and EU Forms**

The Required, Conditional and Optional (R/C/O) fields on the LSR and EU forms will be given for every valid REQTYP/ACT combination for this product.

The following chart shows all of the valid account level activities for UNE P Centrex Service.

#### **<< Michelle**

**There are no notes for the \*\*\*\*\* indicators shown for ACTs Y, P, and Q in the table below. >>** 

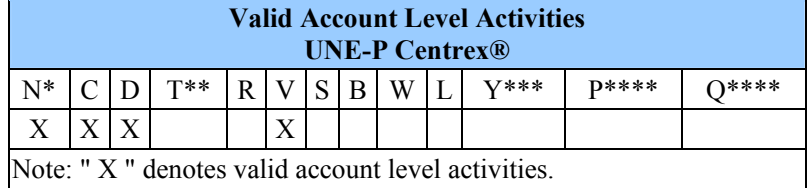

Request for Conversion  $ACT = V$  must be submitted to the Account Team/CSRG/CLEC Care.

\* Request for new system  $ACT = N$  must be submitted to the CRSG.

\*\*\* Denial of service is done on ACT = D which will result in a complete disconnect of the system **or** denial of service at end user level may be accomplished simply by disconnecting the individual line.

**Account level activities (ACT)** apply to the entire account. The ACTs are defined below:

 $N =$  New installation and/or account

**C** = Change an existing account (e.g., Rearrangement, Partial disconnect or addition)

- $D = Disconnection$
- **T** = Outside move of end user location **or** Inside Move
- $R$  = Record activity is for ordering administrative changes
- **V** = Full Conversion of service **as specified** to new Local Service Provider (LSP)
- **S** = Seasonal partial suspend or restore partial account
- **B** = Restore **full** account or restore denied account
- **W** = Full Conversion of service **as is**

 Attachment SN91083924

- **L** = Seasonal suspension **full** account
- **P** = Conversion of service **as specified:** Partial Migration Initial
- **Q** = Conversion of service **as specified:** Partial Migration Subsequent

#### **Completing the BellSouth® Centrex® / UNE P Subsequent Ordering form**

The BellSouth® Centrex®/UNE P Centrex Subsequent Ordering form may or may not be required depending on the account level activity. Each account level activity has valid line level activities (LNAs). These LNAs determine how, or if, the BellSouth® Centrex®/UNe P Centrex Official Ordering form should be populated.

**Line level activities (LNA)** apply to the specified line only. The valid LNAs are listed below:

- $N =$  New Installation (e.g., new line or additional line)
- $C =$ Change or Modification to an Existing Line
- $D = Disconnection$

**G** = Conversion or Migration to new LSP **as specified** (specify ALL FEATURES requested for conversion service).

 $X =$  Telephone Number Change

 $V =$  Conversion or Migration to new LSP **as specified** (specify only those changes from existing service).

 $W =$  Conversion or Migration **as is** 

- **P** = PIC Change
- **L** = Seasonal Suspend
- **= Restore**

The following chart gives the valid LNAs for each account level activity (ACT) and the associated UNE P Centrex form usage.

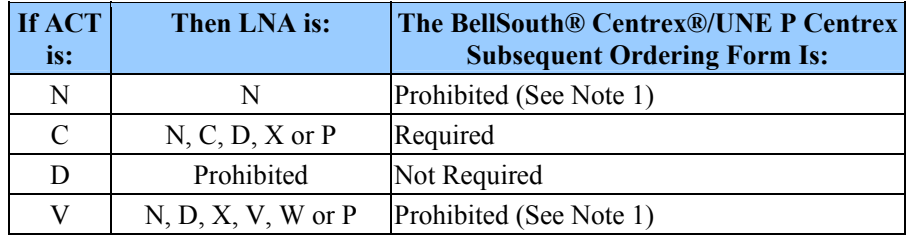

Note 1: The BellSouth® Centrex/UNE P Centrex Official form should be used. It is located on:

http://www.interconnection.bellsouth.com/forms/html/centrexunep.html

### **Completing the DL and DSCR Forms/Screens**

If directory listings are required, please refer to REQTYP J for more information on completing the DL and DSCR forms/screens.

## **REQTYP / ACT Combinations for REQTYP M: UNE P Centrex Service**

The following charts show the Required, Conditional and Optional (R/C/O) fields on the LSR and EU forms for the valid REQTYP/ACT combinations.

All unmentioned fields are either invalid, not applicable, prohibited or not supported. When fields are populated which are not supported by BellSouth, these not supported fields will be ignored. Populating any other fields may result in a fatal reject or a clarification of the service request.

Please note the following codes:

- Mandatory entries are indicated by quotation marks ("xxx").
- Optional fields marked with an asterisk (\*) force at least one of the conditional fields to become required when populated.
- Fields used only for manual orders are followed by (m).
- Fields used only for electronic orders are followed by (e).

See the **Data Element Dictionary** Section for additional information on each of the fields listed below.

### **CLEC Forms On-Line [UNE P Centrex Service Form/Instructions]**

Refer to the ICS WebPortal page (www.interconnection.bellsouth.com), select 'Tools, Forms & Reports' on toolbar, select 'Forms and Templates', then select "CLEC Forms Online" or just go to CLEC Forms On-Line web page located at: http://www.interconnection.bellsouth.com/forms/html/lec\_form.html

#### **Centrex Ordering Document (Subsequent Service Ordering Activity)**

This form may not be used to submit a request for a new UNE P Centrex system. The official BellSouth® Centrex ®/UNE P Centrex -ordering document must be submitted for new systems.

The official ordering document may be obtained from the following; go to CLEC Forms On-Line web page located at: http://www.interconnection.bellsouth.com/forms/html/lec\_form.html

The LSR and EU forms must accompany this form

 Attachment SN91083924

# **CCP 1610 Attachment Listed Below**

# *Release 13.0 (TCIF9)*

### *SC*

Service Center (LSR Page)

#### **Definition**

Identifies the BellSouth® Service Center.

*Definition Notes: None* 

#### **Valid Entries**

LCSC = BellSouth® Local Carrier Service Center or LCSL = BellSouth® LNP to Resale/UNE P Migrations

*Valid Entry Notes:*

**Deleted:** *None*

Note 1: An entry of "LCSL" is the only valid entry when the REQTYP "E", "M", "N", "P" and the ACT is "V" or "P" and the request is for an LNP to Resale/UNE P Migration Note 2: An entry of "LCSC" is prohibited when the REQTYP is "E", "M", "N", "P" and the ACT is "V" or "P" and the request is for an LNP to Resale/UNE P Migration

#### **Data Characteristics**

4 alpha characters

**Examples**

**LCSC** or LCSL

**Conditional Usage Notes** None

#### **Business Rules**

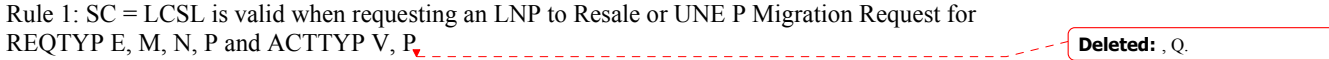

*\* \* \* \* \* \* \* \* \* \* End of definition for field SC \* \* \* \* \* \* \* \* \* \* Version 13.0D, TCIF9 / LSOG4*